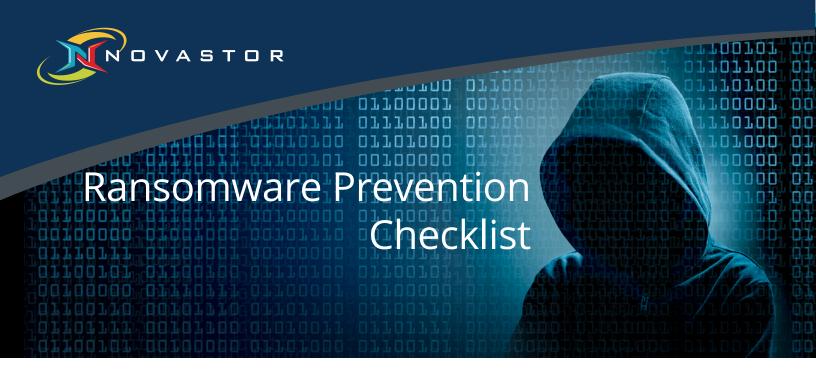

Ransomware can infect an entire network within minutes once it gains access to a system. Files will be locked or encrypted, while cyber-criminals demand payment for access to your data. If paid, these criminals may or may not provide the necessary fix. Worse yet, paying ransom encourages this malicious activity and may even make you a target for future cybercrime.

Take these measures now to secure vulnerabilities, and prevent ransomware infection.

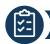

### **Inventory Management**

Catalog all the software which is deployed throughout the network

There are no unsupported operating systems (Windows XP or 2003) running on my network

No unauthorized software (non-business file sharing, remote desktop, streaming, etc.)

There are no unknown/unmanaged computers, access points, or other devices on the network

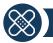

# **Patch Management**

All servers have managed Windows patches and are up-to-date
All workstations have managed Windows patches and are up-to-date
All other operating systems have regular patch maintenance and are up-to-date
All applications and their patches are maintained and up-to-date
Monitoring is in place

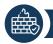

#### **Firewall**

Running a business grade firewall, not a consumer firewall

Advanced filtering, intrusion detection, layer 7 traffic classification, and firewall is fully managed

Running latest version of firewall software and managed updates

Monitoring firewall alerts

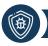

# **Antivirus Software**

Running a business grade AV, not a consumer AV

All servers and workstations are running AV that is real-time scanning

Centrally managed and updated

Policies setup in AV to block execution of harmful executables, along with alerting

Monitoring AV alerts

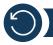

# Backups

All machines that have critical data on them are backed up

Images of servers are done at least monthly

File backups are run daily

Following 3-2-1 backup rule (3 backups, stored on 2 different media, with 1 offsite)

Testing restores from backups at least monthly

Monitoring backup failure reports

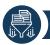

#### **Filtering**

Antispam/anti-phishing in place

Filtering file attachments in email (.exe, scr, .com, etc.)

DNS filtering in place

Show file name extensions in Windows

Don't enable macros (for Microsoft Office documents)

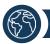

# **Web Browsing**

Disable all unnecessary scripts/plug-ins

Browsers are up-to-date and running latest versions of required plug-ins

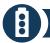

#### **Permissions**

Enforce principle of "least privilege" on systems and data

Software restriction policies put in place to prevent programs from executing from common ransomware locations (temp folders, etc.)

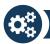

#### **Advanced Prevention**

**Group policies** 

Periodic port/vulnerability scans

Inspect network periodically to disable any unnecessary/vulnerable services

Segment network for servers, backup, data, end-points

Disable bootable devices like CD/ DVD and unnecessary USB ports for flash drives, etc.

**Enable BIOS Password Authentication** 

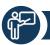

# **Training**

Security awareness training: Offer examples of what to avoid

Simulated attacks (phishing, etc.) with action plan (ex: Disconnect from network / Wi-Fi)

#### **About NovaStor**

NovaStor® empowers overwhelmed and underfunded IT administrators with all-inclusive, highly scalable data backup solutions for both physical and virtual environments. NovaStor redefines service by including personalized local, expert level professional services as part of every solution.

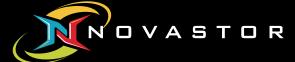

www.novastor.com dcinfo@novastor.com

NovaStor Corporation 29209 Canwood Street Agoura Hills, CA 91301 USA Tel +1 (805) 579 6700 Fax +1 (805) 579 6710 NovaStor Software AG Baarerstrasse 20 CH-6304 Zug Tel +41 (41) 712 31 55 Fax +41 (41) 712 31 56

NovaStor GmbH Neumann-Reichardt-Str. 27-33 D-22041 Hamburg Tel +49 (40) 638 09 0 Fax +49 (40) 638 09 29